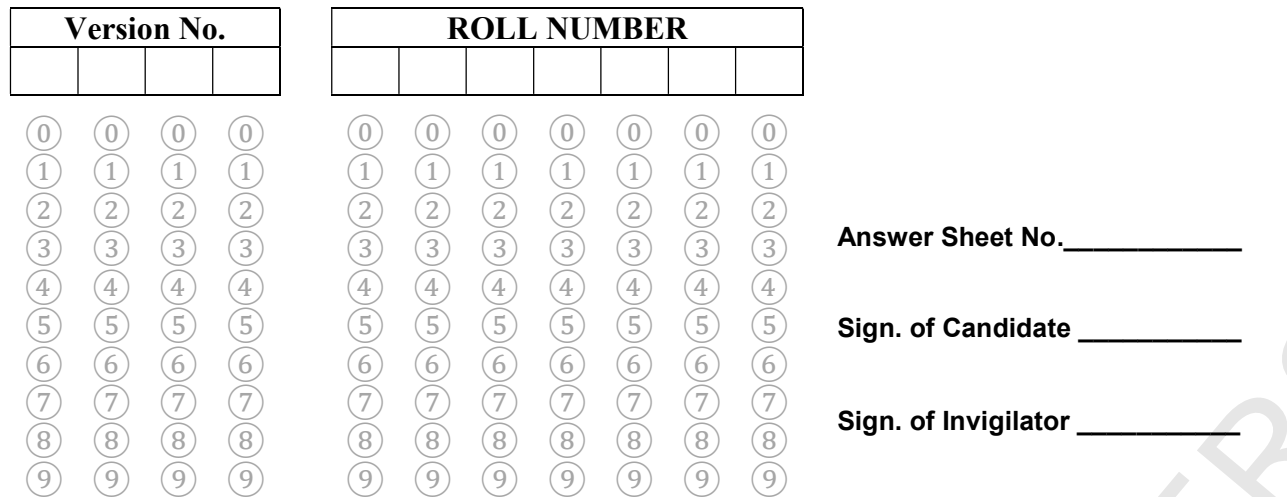

#### COMPUTER SCIENCE SSC–II SECTION – A (Marks 12) Time allowed: 15 Minutes

Section – A is compulsory. All parts of this section are to be answered on this page and handed over to the Centre Superintendent. Deleting/overwriting is not allowed. Do not use lead pencil.

#### Q.1 Fill the relevant bubble for each part. Each part carries one mark.

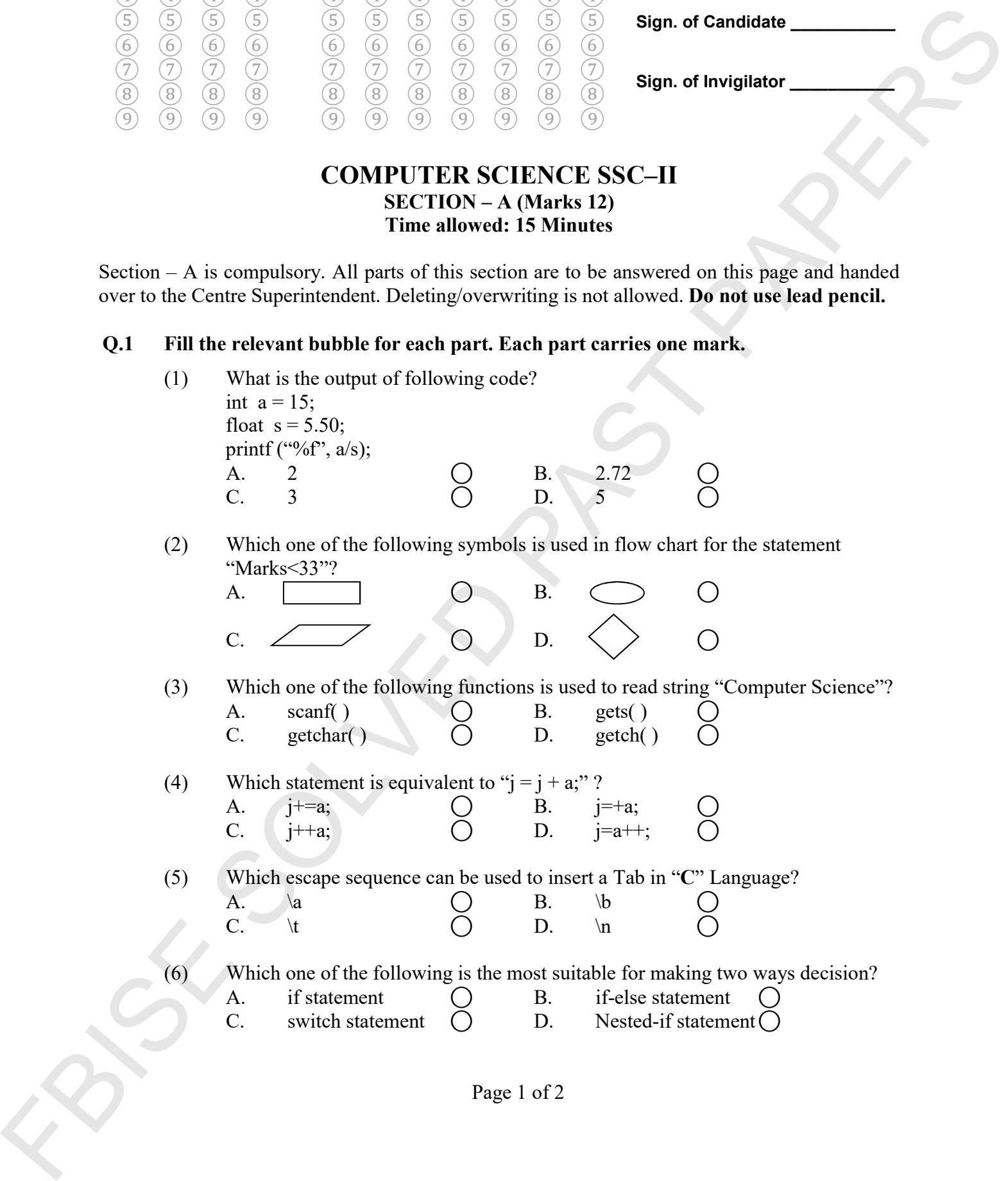

Page 1 of 2

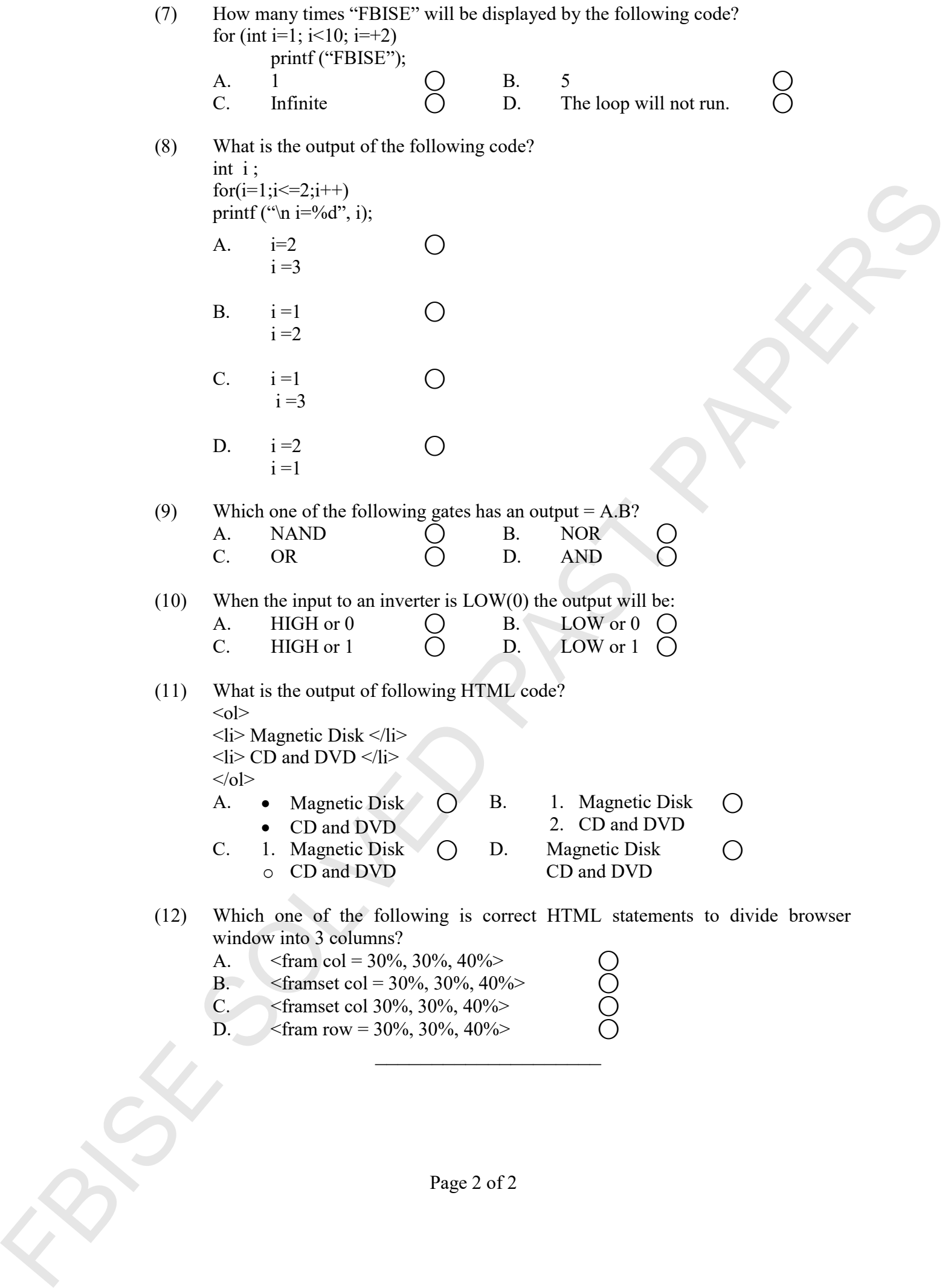

Page 2 of 2

### Federal Board SSC-II Examination Computer Science Model Question Paper (Curriculum 2009)

Time allowed: 2.45 hours Total Marks: 43 Note: Answer any nine parts from Section 'B' and attempt any two questions from Section 'C' on the separately provided answer book. Write your answers neatly and legibly. SECTION – B (Marks 27) Q.2 Attempt any NINE parts from the following. All parts carry equal marks.  $(9 \times 3 = 27)$ i. Define algorithm. What is the role of algorithm in problem solving? ii. Point out valid and invalid variable names. a. define b. 5name c. a5 d US\$ e. a\_b f. f name iii. Write down any three characteristics of High Level Language. iv. Evaluate each of the following expression assuming,  $a = 2$ ,  $z = 1.3$ ,  $c = 1$  and  $d = 3$ : a.  $b = d/a + d \% a$ ; b.  $x = (a + c)/(z + 0.3)$ ; c.  $y = c / d * a$ ; v. Write down the names and purpose of any three format specifiers. vi. Define the following. i. Control Statement ii. Conditional Statement vii. Compare an assignment operator  $(=)$  and an equal to  $(==)$  operator by giving an example. viii. Write a program using while loop to print odd numbers from 1 to 20. ix. What will be the output of the following code? void main( ) { int u, i; for  $(u = 1; u < 5; u++)$  { for  $(i = 1; i < = u; i++)$  $\{$ printf("%d \t", i); } printf("\n"); } } x. Construct Truth Table for the following Boolean Expression:  $F = xyz + xyz + xy$ xi. Convert the following code into for loop: int sum  $= 0$ , num $= 0$ ;  $d\sigma$   $\left\{\right.$  $sum = sum + num;$  printf ("Enter an integer value"); scanf("%d", &num); *}* while (num  $> = 0$  && num  $\lt = 15$ ); Page 1 of 2 For the symmetric year is seen to the symmetric sole. When year answers tensily and legacy.<br>
Q.2 Alkernyd any NIMF parts form the Kollows of All most carry equal murds. (9 x 3 – 22)<br>
i. Define algorithm, What is been the

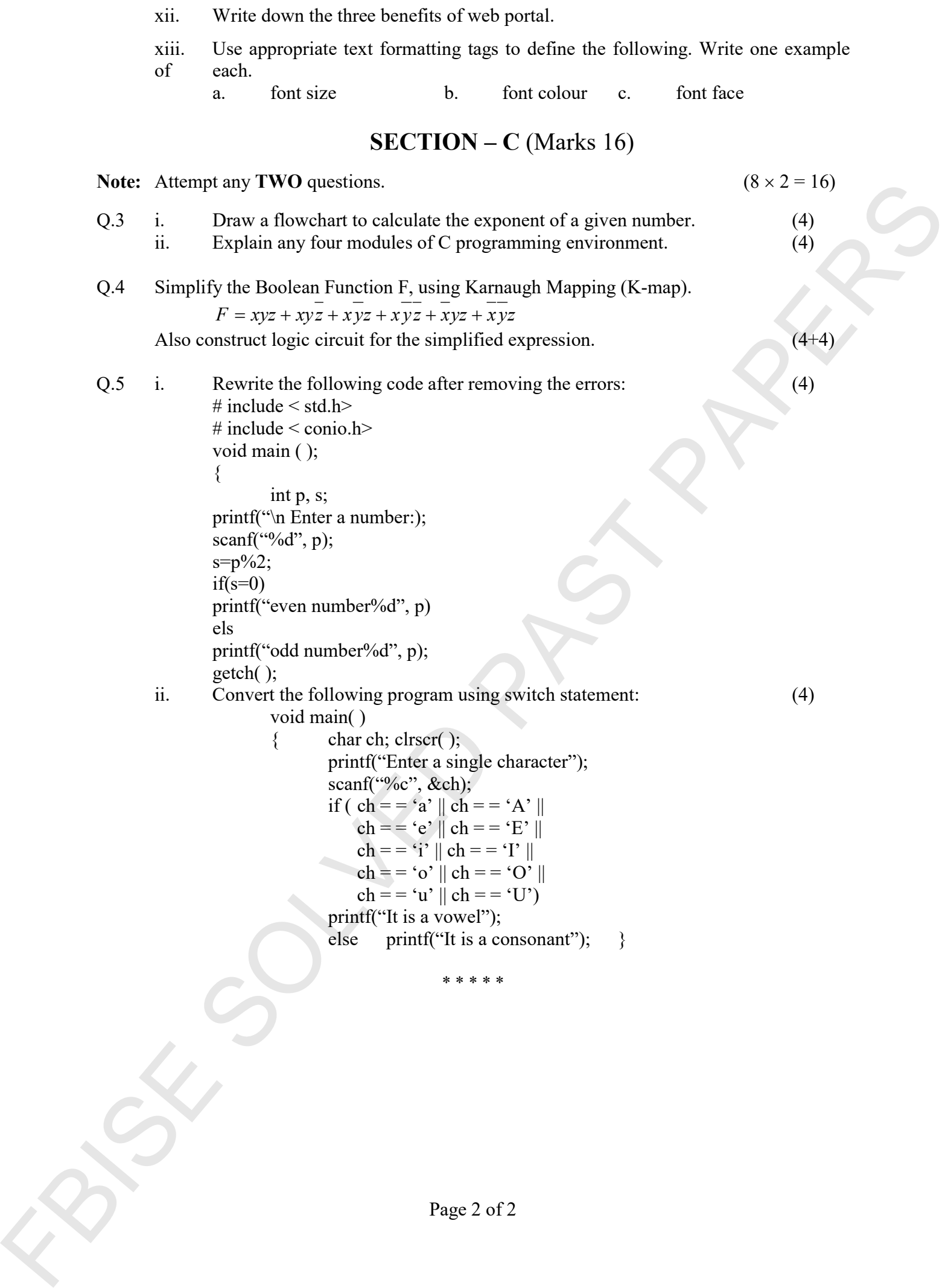

Page 2 of 2

# COMPUTER SCIENCE SSC-II

#### (Curriculum 2009) Student Learning Outcomes

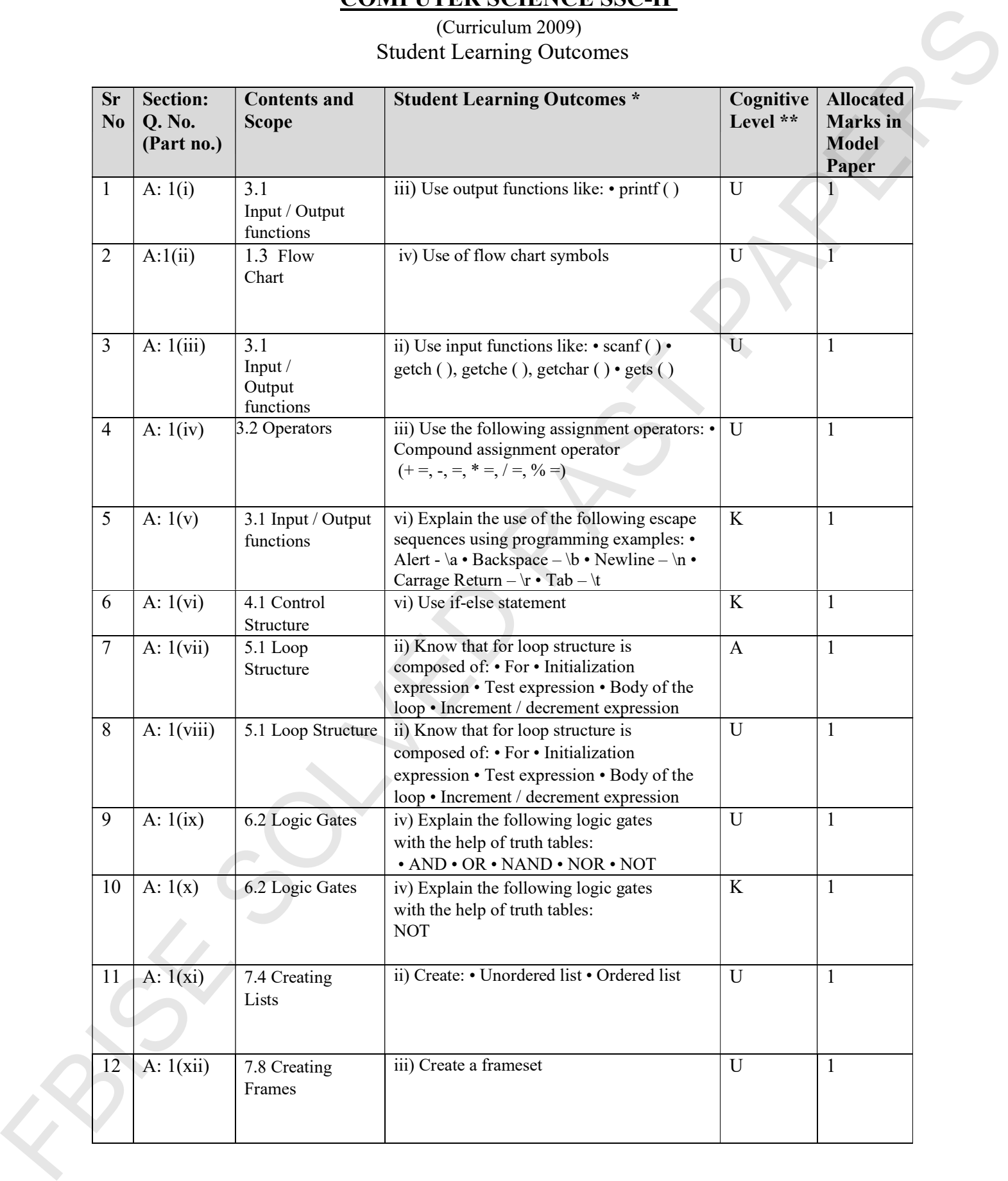

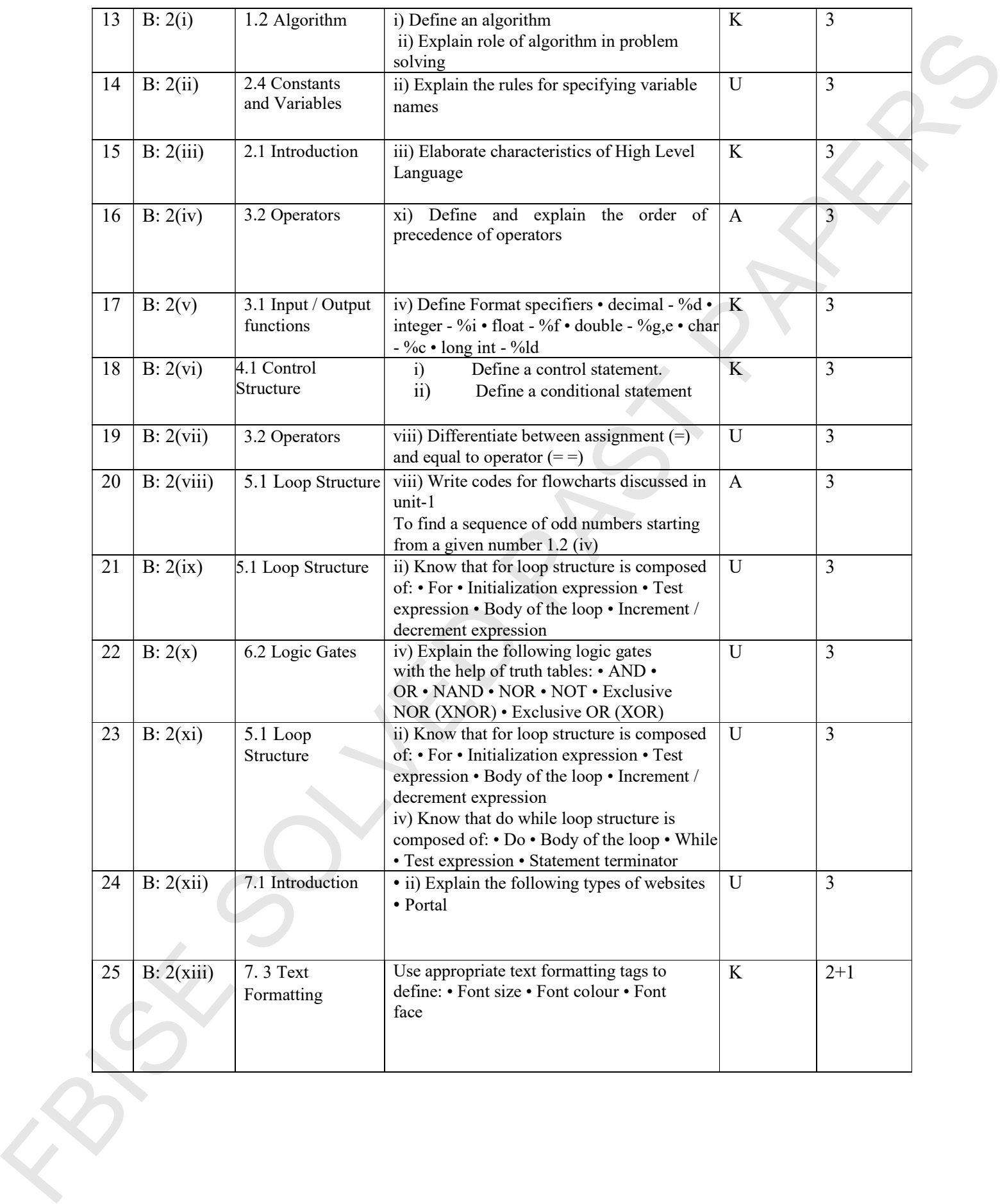

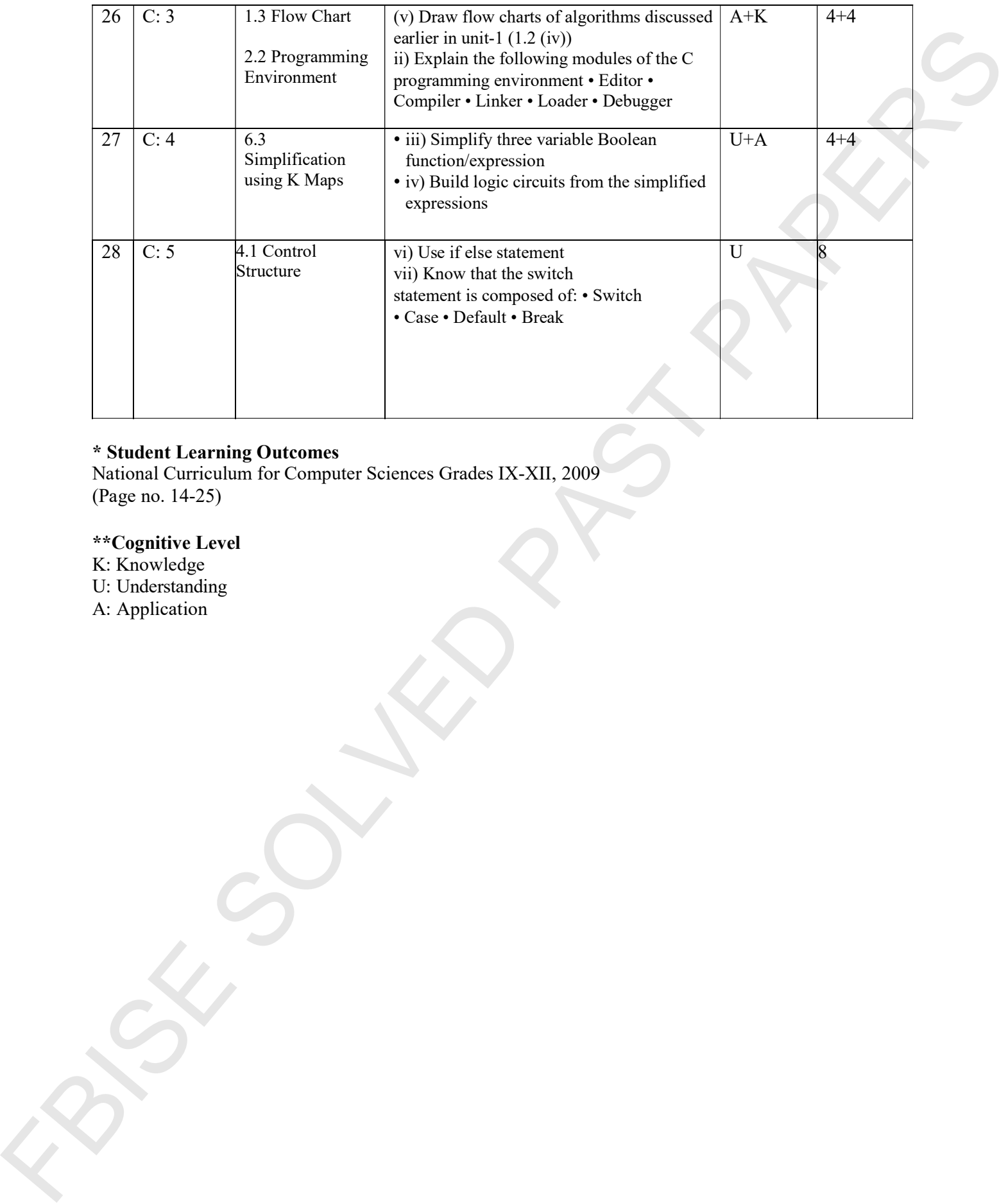

#### \* Student Learning Outcomes

National Curriculum for Computer Sciences Grades IX-XII, 2009 (Page no. 14-25)

#### \*\*Cognitive Level

K: Knowledge

U: Understanding

A: Application

## COMPUTER SCIENCE SSC-II

Table of Specifications

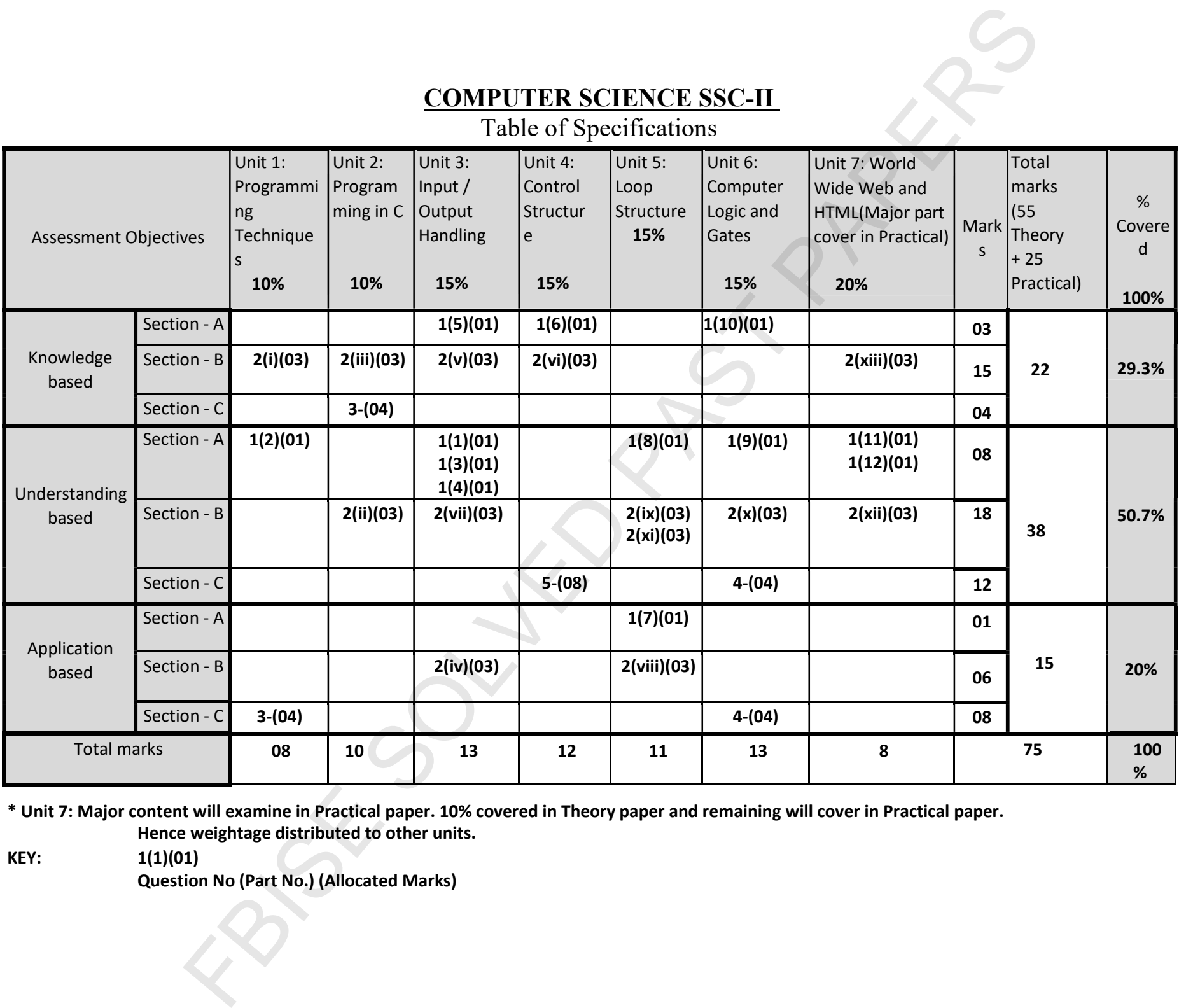

\* Unit 7: Major content will examine in Practical paper. 10% covered in Theory paper and remaining will cover in Practical paper. Hence weightage distributed to other units.

KEY: 1(1)(01)

Question No (Part No.) (Allocated Marks)